## Republic of Iraq The Ministry of Higher Education & Scientific Research

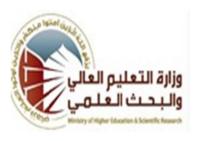

University:kufa
College:pharmacy
Department:computr center
Stage:first
Lecturer name:zainab abed
abbas
Academic Status:lucturer
Qualification:Maste
Place of work:College of
pharmacy

## Course Weekly Outline

|                           | 1 =                                                                                                    |            |         |         |            |
|---------------------------|----------------------------------------------------------------------------------------------------|------------|---------|---------|------------|
| Course Instructor         | Zainab Abed Abbas                                                                                                    |            |         |         |            |
| E_mail                    | Zainaba.abbas@uokufa.edu.iq                                                                                                    |            |         |         |            |
|                           | z.zainab18@yahoo.com                                                                                                    |            |         |         |            |
| Title                     | Computer S                                                                                                    | cience     |         |         |            |
| <b>Course Coordinator</b> |                                                                                                    |            |         |         |            |
| Course Objective          | -Identify the components of a computer and how to work with -office software and operating systems and the InternetStep by step to windows7Free book about the internet Internet-Wikipedia. |            |         |         |            |
| Course Description        | Teaching computer components, Types of computer, Windows7 system, Microsoft Word, Microsoft Excel and Internet                                                                              |            |         |         |            |
| Textbook                  |                                                                                                    |            |         |         |            |
| References                | Book of computer personal component, Step by step to Windows7, Free book about the Internet.                                                                                                |            |         |         |            |
| C                         | Term Tests                                                                                                    | Laboratory | Quizzes | Project | Final Exam |
| <b>Course Assessment</b>  | As (35%)                                                                                                    | As (10%)   | As (5%) |         | As (50%)   |
| <b>General Notes</b>      |                                                                                                    |            |         |         |            |

## Republic of Iraq The Ministry of Higher Education & Scientific Research

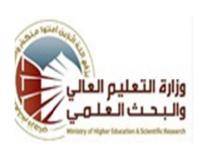

University: kufa **College: pharmacy** 

**Department: computr center** 

**Stage: first** 

Lecturer name: zainab abed

abbas

**Academic Status: Maste** 

## **Course weekly Outline**

| week | Date            | <b>Topics Covered</b>                                                  | Lab. Experiment<br>Assignments | Notes |  |  |  |  |
|------|-----------------|------------------------------------------------------------------------|--------------------------------|-------|--|--|--|--|
| 1    | 11/11           | Types of computers,<br>Input /Output devices                           | Windows7 system                |       |  |  |  |  |
| 2    | 18/11           | Memory types, RAm ROM, Cache memory                                    | Windows7 system                |       |  |  |  |  |
| 3    | 25/11           | Central Processing Unit ,<br>Register                                  | Windows system                 |       |  |  |  |  |
| 4    | 2/12            | Number system operation (decimal and binary number), Binary Arithmetic | Microsoft Word                 |       |  |  |  |  |
| 5    | 9/12            | Auxiliary Storage units                                                | Microsoft Word                 |       |  |  |  |  |
| 6    | 16/12           | Operating System                                                       | Microsoft Excel                |       |  |  |  |  |
| 7    | 23/12           | Application                                                            | <b>Microsoft Excel</b>         |       |  |  |  |  |
| 8    | 30/12           | Network ,Types of<br>Networks , local network<br>hardware              | Internet Explorer<br>Program   |       |  |  |  |  |
| 9    | 6/1             | The Internet , Internet application , The Protocol ,                   | Internet Explorer<br>Program   |       |  |  |  |  |
| 10   | 13/1            | Type of Internet<br>Connection ,Web<br>Browser ,Web Addresses          | WWW                            |       |  |  |  |  |
| 11   | 20/1            | Search Engines                                                         | E-Mail                         |       |  |  |  |  |
| 12   | 27/1            | Searching , Quick<br>Search                                            | E-Mail                         |       |  |  |  |  |
| 13   |                 |                                                                        |                                |       |  |  |  |  |
| 14   |                 |                                                                        |                                |       |  |  |  |  |
| 15   |                 |                                                                        |                                |       |  |  |  |  |
| 16   |                 |                                                                        |                                |       |  |  |  |  |
|      | Half-year Break |                                                                        |                                |       |  |  |  |  |

| 17 |  |  |
|----|--|--|
| 18 |  |  |
| 19 |  |  |
| 20 |  |  |
| 21 |  |  |
| 22 |  |  |
| 23 |  |  |
| 24 |  |  |
| 25 |  |  |
| 26 |  |  |
| 27 |  |  |
| 28 |  |  |
| 29 |  |  |
| 30 |  |  |
| 31 |  |  |
| 32 |  |  |

**Instructor Signature:** 

**Dean Signature:** 

This document was created with Win2PDF available at <a href="http://www.daneprairie.com">http://www.daneprairie.com</a>. The unregistered version of Win2PDF is for evaluation or non-commercial use only.